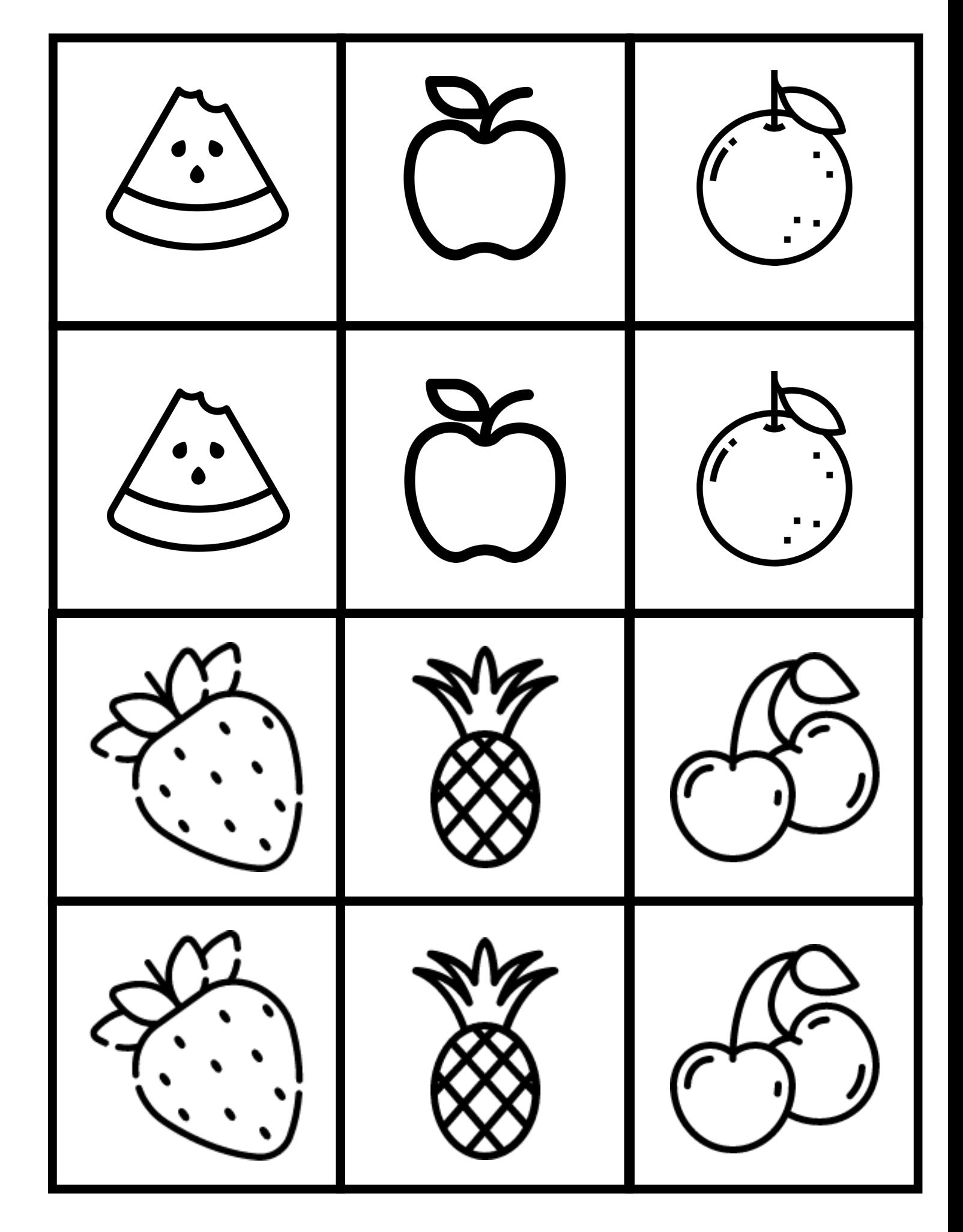

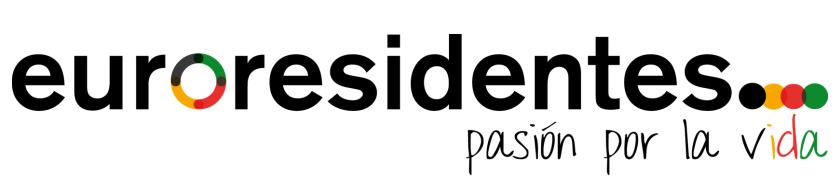

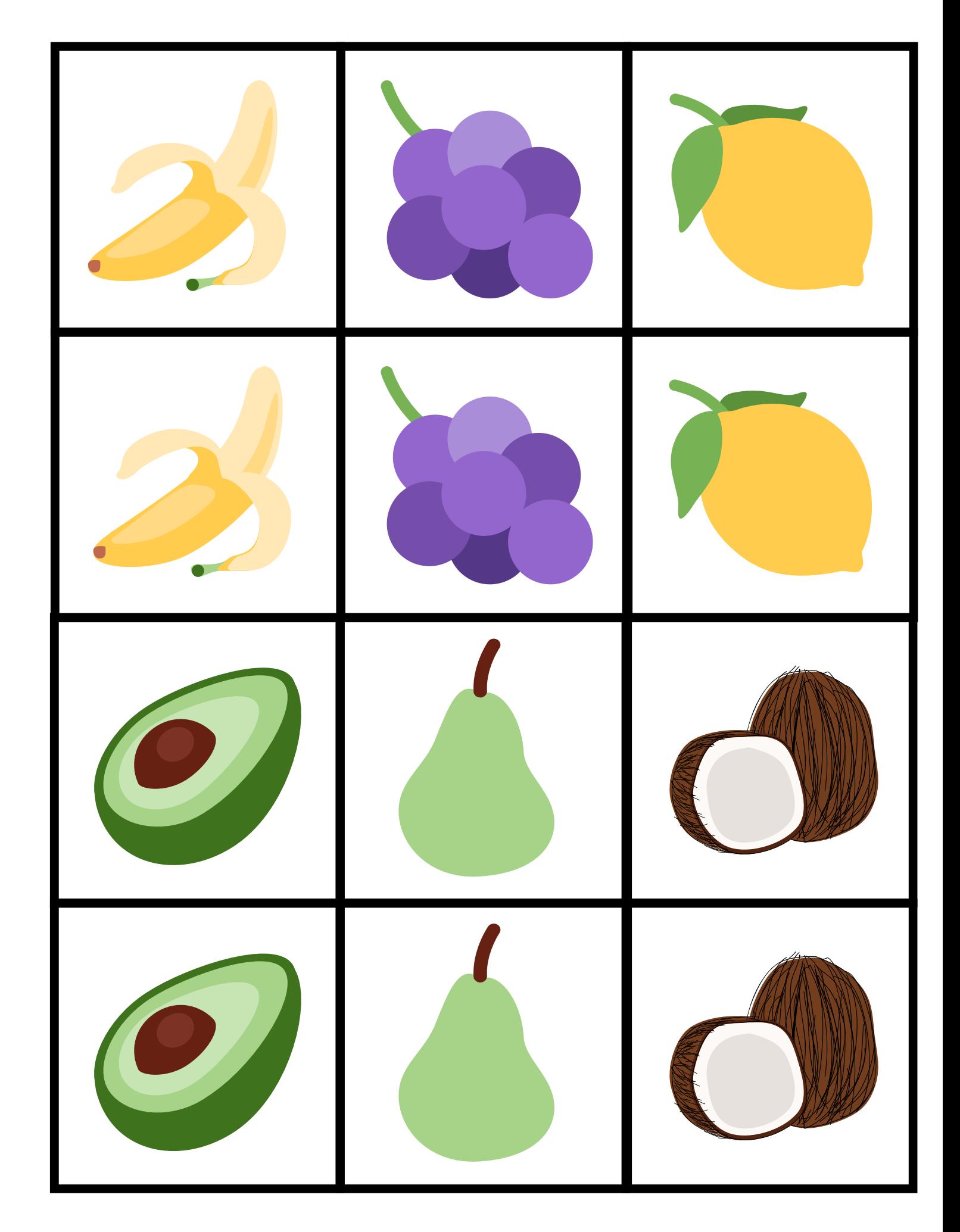

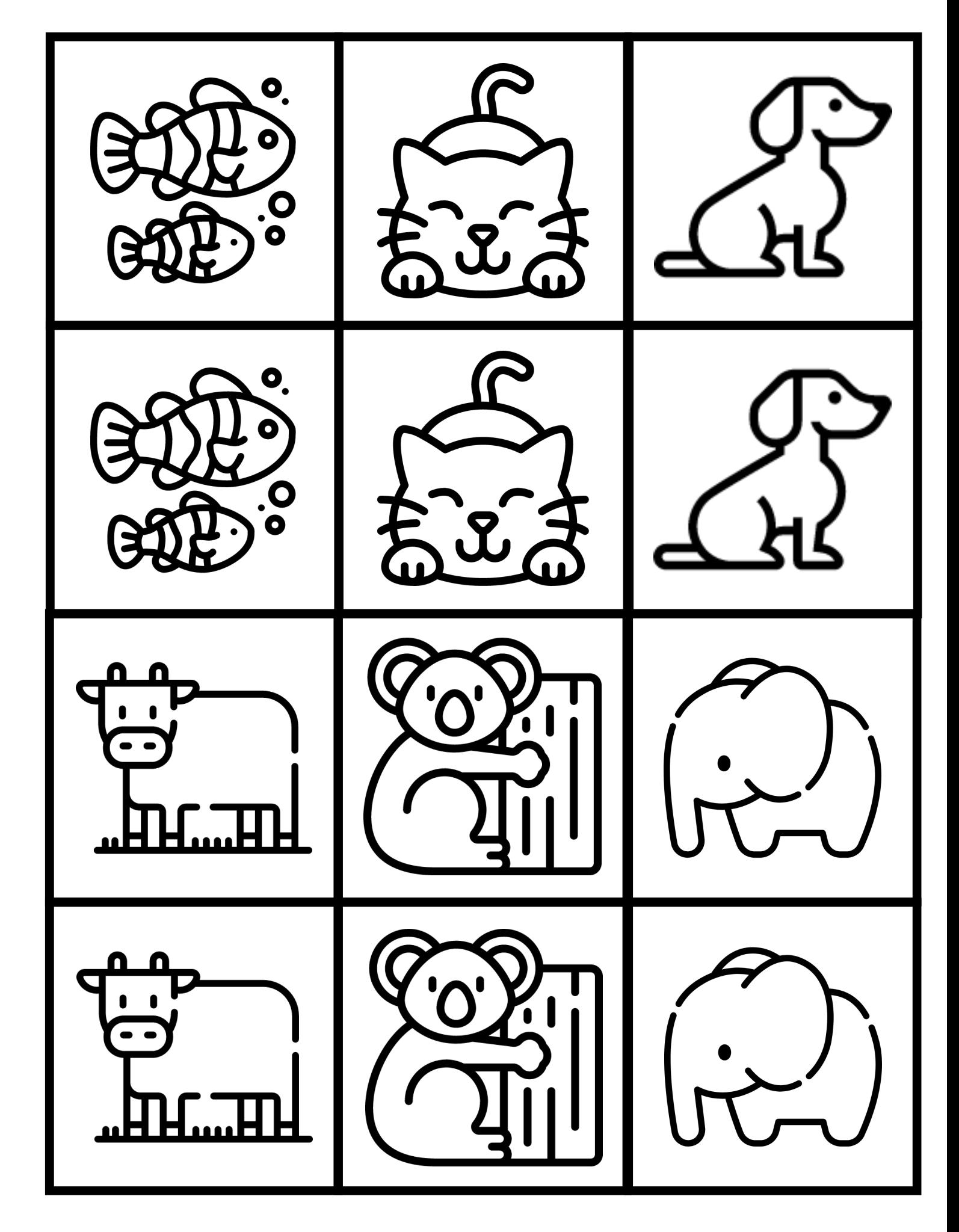

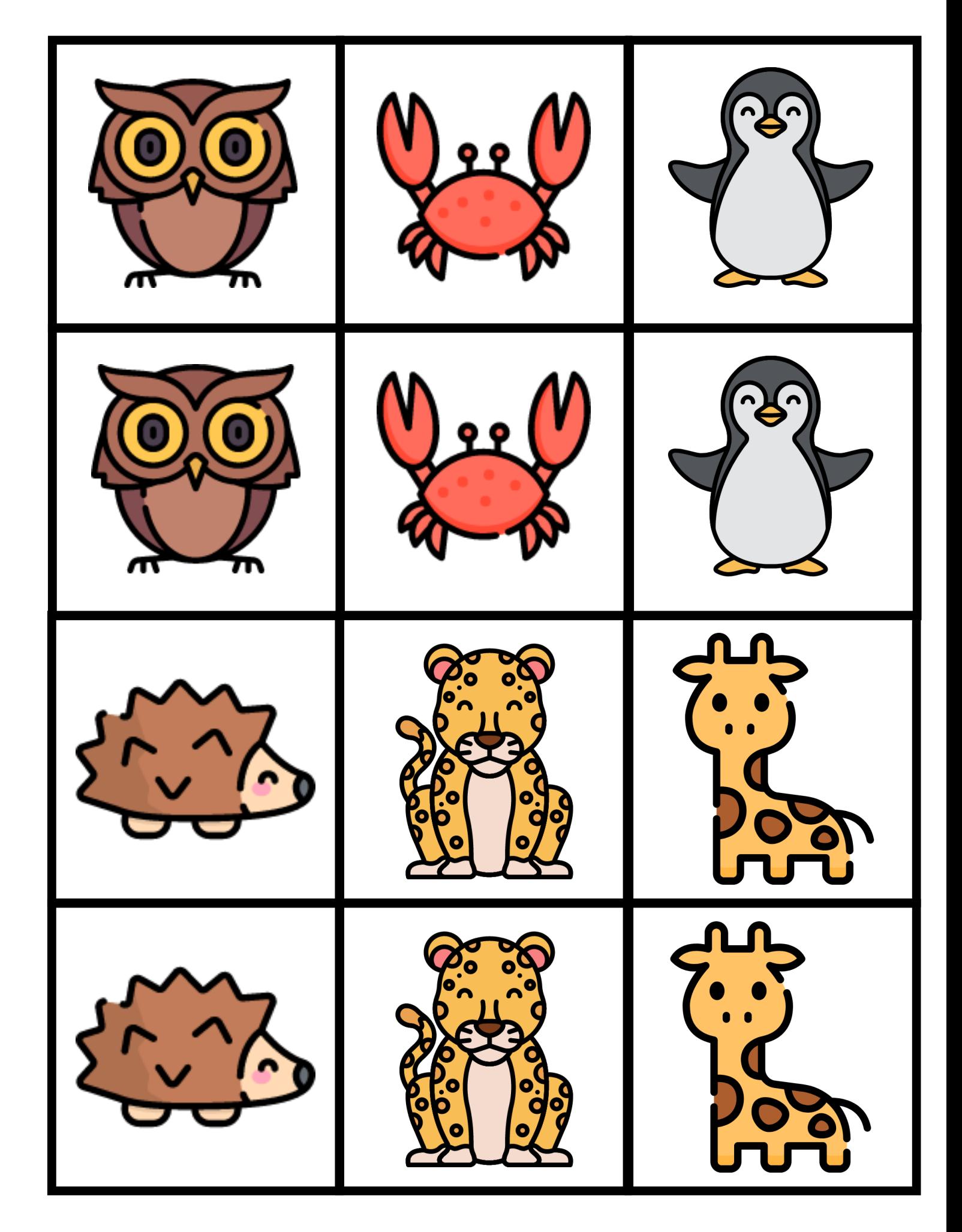

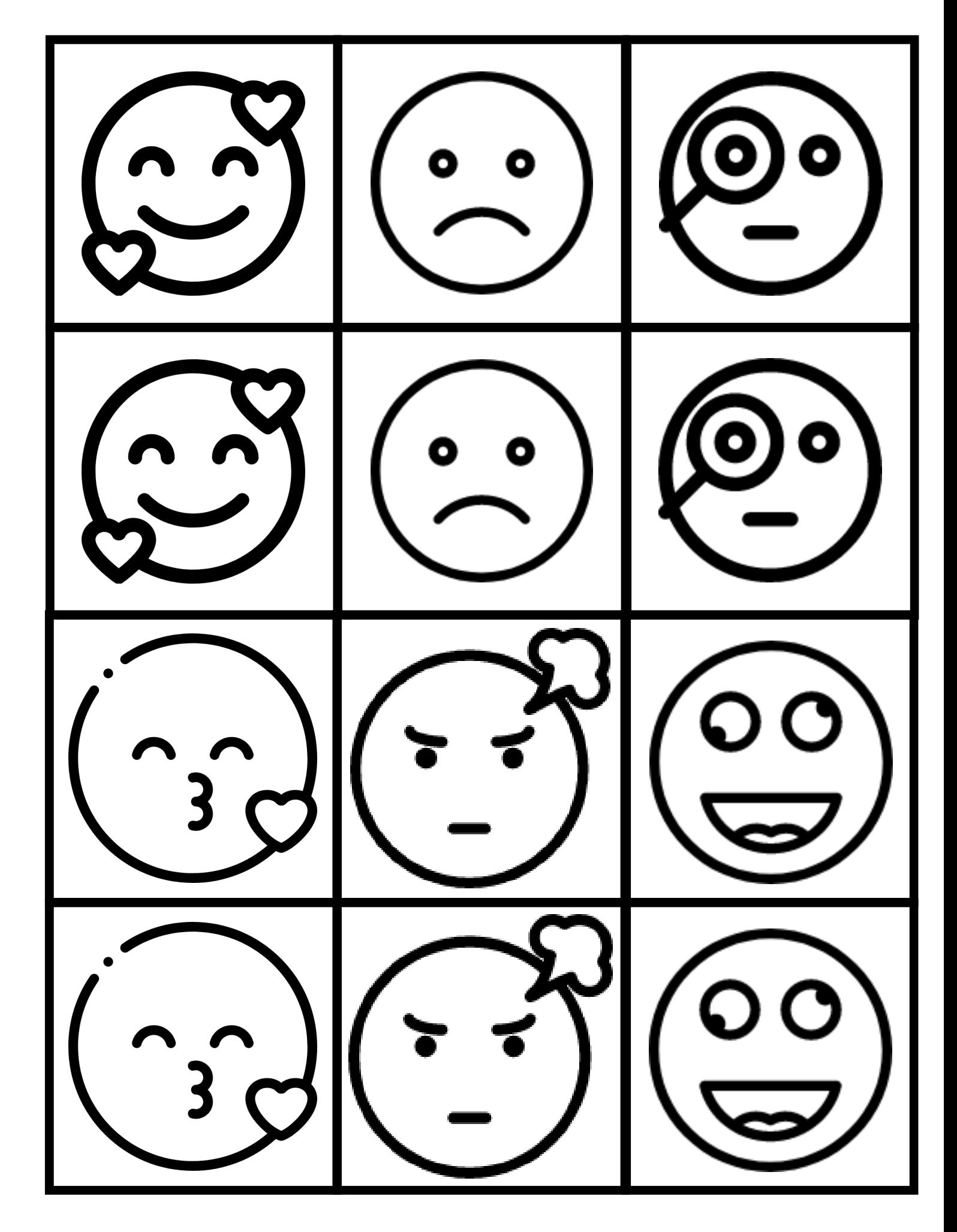

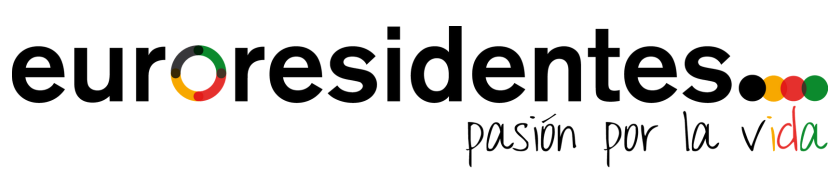

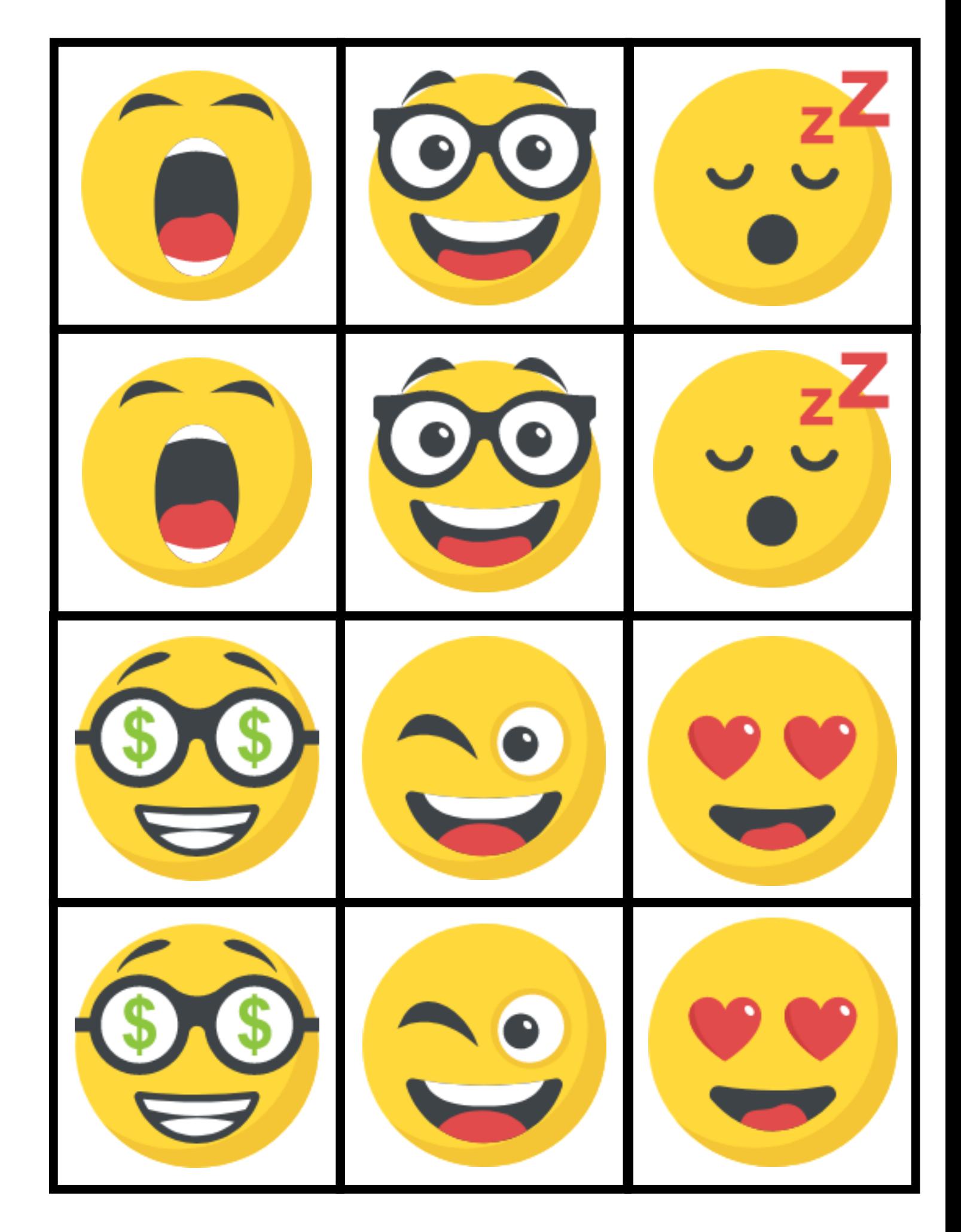

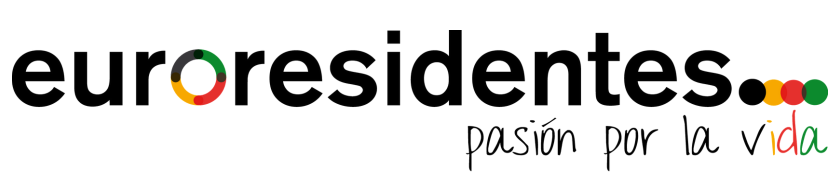

#### Haz tus propias tarjetas:

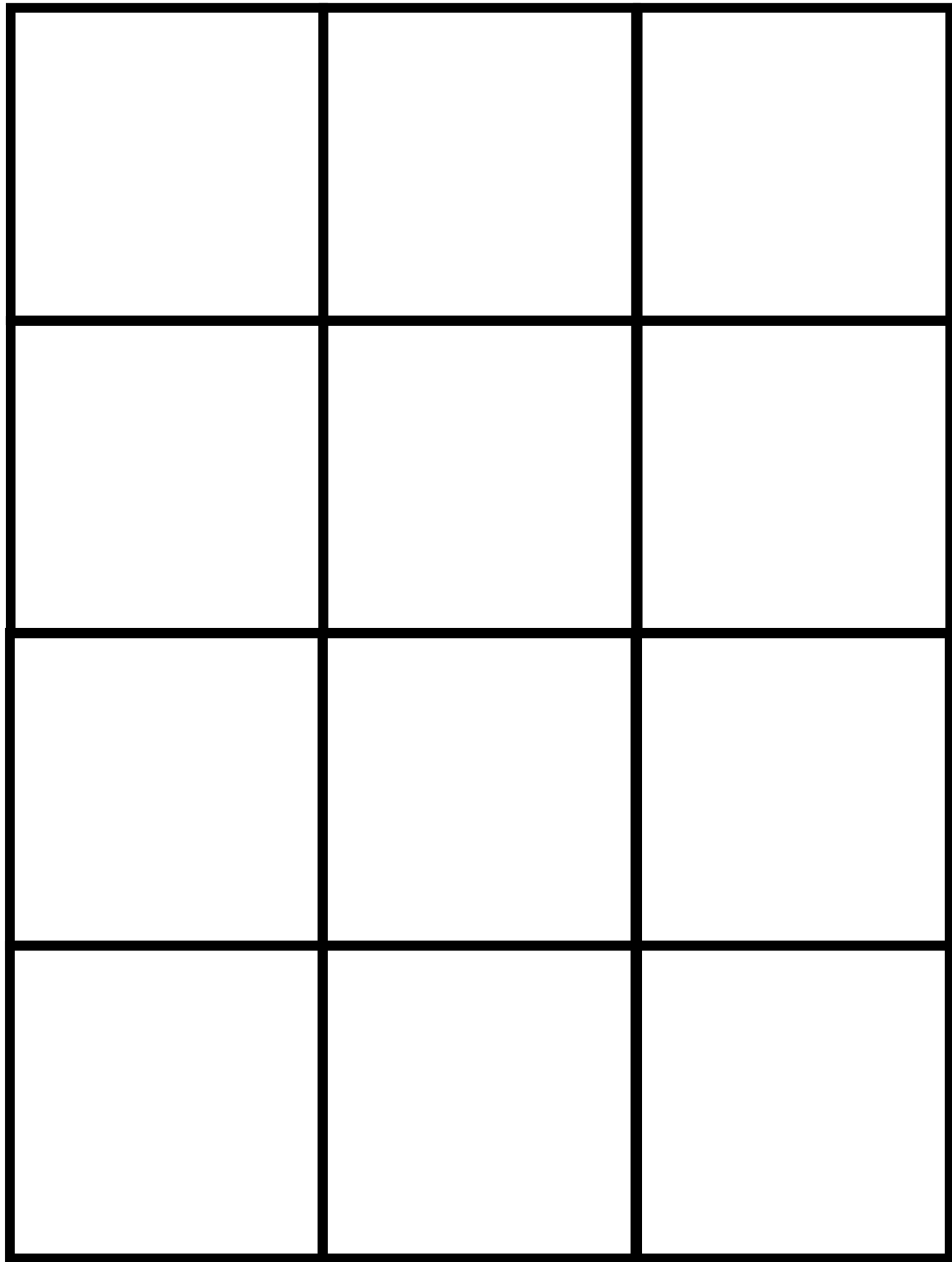